Sollte dieser Newsletter nicht korrekt angezeigt werden, [klicken Sie hier.](https://smoton.com/xdqhrgtf-g49hqmbb-7grmh4pj-65j)

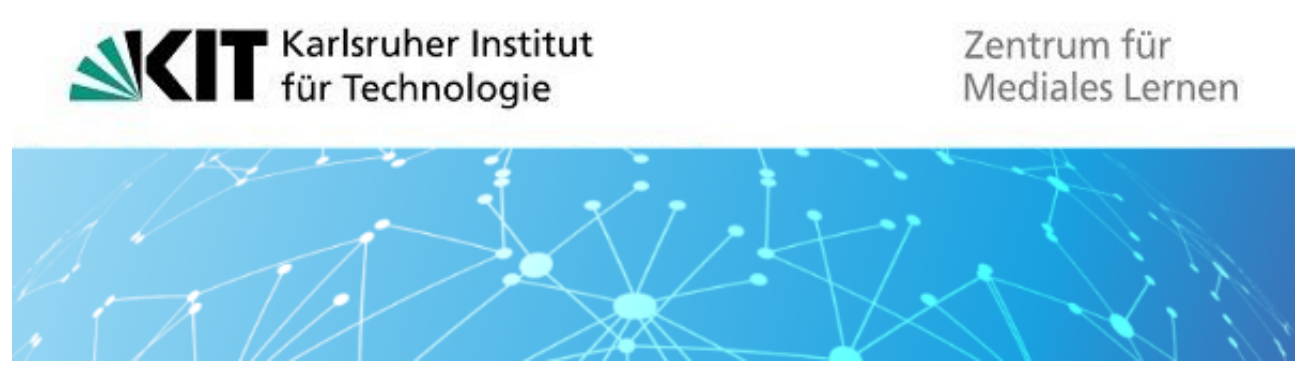

**ZML-NEWSLETTER Australia Experience Australia Experience Australia Australia Australia Australia Australia Australia Australia Australia Australia Australia Australia Australia Australia Australia Australia Australia Au** 

Guten Tag,

in einer Welt, in der Wissen und Technologie rasch voranschreiten, sind Flexibilität und Abwechslung in der Lehre immer mehr gefragt. Wir möchten Ihnen den SMART-Reader vorstellen, ein nützliches Tool, mit dem Lehrende ihren Unterricht agiler gestalten können. Der SMART-Reader unterstützt agile Lehransätze und ermöglicht eine individuelle Anpassung an die Bedürfnisse der Lernenden.

Blended Learning schafft eine vielfältige Lernumgebung, die sowohl persönliche Interaktion als auch selbstgesteuertes Online-Lernen umfasst. Lehrende können in ihren Veranstaltungen innovative Technologien einsetzen, ihre Lehre individuell anpassen und engagierte Lerngemeinschaften schaffen. Wir sind aktuell dabei, unsere [Webseite](https://smoton.com/xdqhrgtf-g49hqmbb-c6f971j6-151d) in diesem Themenbereich weiter auszubauen. Schauen Sie in den nächsten Wochen bei uns vorbei.

Digitale Tools können auch den Sportunterricht bereichern – erfahren Sie mehr dazu in unserem Interview mit Moritz Mödinger. Weitere Themen sind ein Erfahrungsbericht über das Digital Learning Lab (DLL), Neuigkeiten zu digitalen Prüfungen am KIT, sowie Rückblicke auf vergangene Veranstaltungen und Aufträge.

Wir wünschen viel Spaß beim Lesen!

Euer ZML-Team

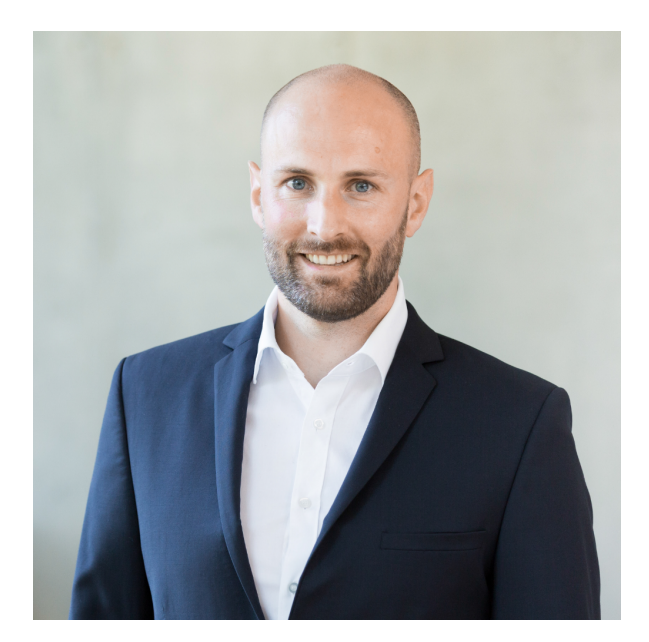

# **Digital People: Expert:innen im Interview** Fünf Fragen, fünf Antworten

Folge 18: Moritz Mödinger

In unserem Newsletter stellen wir Ihnen Menschen vor, die in die digitale Welt eingetaucht sind und sie durch neue Strukturen, ihre Lehre, ihre Impulse oder ihre Innovationen mitgestalten. Im aktuellen Newsletter stellt sich Moritz Mödinger unseren Fragen. Er arbeitet seit 2019 als wissenschaftlicher Mitarbeiter im Forschungszentrum für den Schulsport und den Sport von Kindern und Jugendlichen (FoSS) am Institut für Sport und Sportwissenschaft (IfSS) des KIT. Zudem ist er Lehrbeauftragter am Seminar für Aus- und Fortbildung der Lehrkräfte in Heilbronn und arbeitet als Lehrer in Lauffen am Neckar.

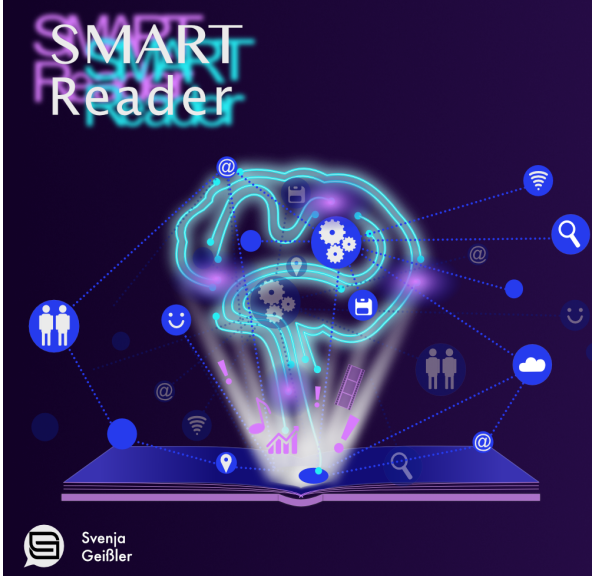

## **Digitale Tools und Techniken: SMART-Reader** Das digitale Tool für flexibles und

Der Bedarf an agileren Unterrichtsmodellen, die den individuellen Lernbedürfnissen gerecht werden, steigt stetig. Heutzutage gibt es zahlreiche Lernkonzepte und Szenarien, die flexibles Lernen ermöglichen. Doch wie lassen sich solche Szenarien und Modelle verbinden, ohne dass es unübersichtlich und kompliziert wird? Hier kommt der SMART-Reader ins Spiel: ein HTML-basiertes E-Book mit einer Vielfalt an Lernmaterialien, das von Texten, Videos, bis hin zu Audio-Spuren und interaktiven Aufgaben alles enthalten kann. Der SMART-Reader ist kostenlos und plattformübergreifend, was ihn für alle zugänglich macht.

### [Zum Interview](https://smoton.com/xdqhrgtf-g49hqmbb-gw4zmco6-lm4)

[Weitere Infos](https://smoton.com/xdqhrgtf-g49hqmbb-hopv29nb-169s)

### **Das Digital Learning Lab: Technologien kennenlernen und einsetzen** Ein Erfahrungsbericht aus diesem Semester

Das [Digital Learning Lab \(DLL\)](https://smoton.com/xdqhrgtf-g49hqmbb-o7jkjj3m-a0s) am KIT bietet Studierenden Raum, Geräte und Anleitungen, um digitale Medien eigenständig zu produzieren und sich in fünf Schwerpunktstationen praxisorientiert Kompetenzen anzueignen. Lehrende am KIT können das DLL in diesem Sinne auch für ihre Lehrveranstaltungen nutzen. Alexander Hock vom ZML hat das DLL aufgebaut und bereits gewinnbringend in sein Seminar "Digitale Werkzeuge im naturwissenschaftlich-technischen Unterricht" integriert. In folgendem Beitrag berichtet er von seinen Erfahrungen.

Wenn Sie das DLL in Ihre Veranstaltung einbeziehen wollen, kommen Sie gerne zu unseren Öffnungszeiten vorbei oder schreiben Sie uns eine Mail: zml-dll@sdn.kit.edu

#### [Weitere Infos](https://smoton.com/xdqhrgtf-g49hqmbb-p32p6gt3-1452)

#### **Online-Prüfungen ab jetzt auf eigener ILIAS-Prüfungsinstanz**

Neue, eigenständige Plattform für Prüfungen

Seit dem Sommersemester ist am KIT eine neue ILIAS-Prüfungsinstanz verfügbar. Alle Dozierende und Studierende haben mit ihrem KIT-Account Zugriff auf diese eigenständige Plattform. Die Einführung der separaten Prüfungsinstanz bringt mehrere Vorteile mit sich. Nun können die Update-Zeiträume für die Lehr- und Prüfungsräume auf ILIAS getrennt voneinander durchgeführt werden, wodurch potenzielle Störungen minimiert werden. Darüber hinaus trägt die getrennte Instanz zu einer höheren Sicherheit sowohl in Bezug auf die Leistungsfähigkeit als auch auf Täuschungsversuche bei.

[Weitere Infos](https://smoton.com/xdqhrgtf-g49hqmbb-twqkcu4j-6pd)

#### **Virtueller Rundgang durch die AIDA-Wolkenkammer**

Wir setzen individuelle Medienprodukte für Sie um

Die [AIDA Atmosphärensimulationskammer](https://smoton.com/xdqhrgtf-g49hqmbb-wjez1pnm-11nh) ist weltweit einzigartig. Sie ist eine experimentelle Einrichtung zur Untersuchung der Auswirkungen von Aerosolen und Spurengasen auf Klima, Wetter und Umwelt. Um sie für Expert:innen und die [interessierte Öffentlichkeit zugänglicher zu machen, haben wir einen virtuellen 360°-](https://smoton.com/xdqhrgtf-g49hqmbb-6gy8bi7m-utg) Rundgang produziert. Tauchen Sie ein und erleben Sie die Simulationskammer AIDA! Sie können verschiedene Messstationen und Instrumente erkunden und sich direkt von den Wissenschaftler:innen spannende Einblicke in ihren Arbeitsalltag geben lassen.

Vom einfachen Lehrvideo über komplexe Animationsvideos bis hin zur Umsetzung eines 360°-Rundgangs wie bei AIDA – wir am ZML unterstützen am KIT mit einem flexiblen Serviceangebot. Mit anschaulichen Erklärvideos, Animationen, Infografiken und Texten präsentieren wir komplexe Inhalte auf verständliche Art und Weise. Sie haben Interesse an einem eigenen Medienprodukt? Melden Sie sich gerne bei uns!

[Weitere Infos](https://smoton.com/xdqhrgtf-g49hqmbb-7on6y5uf-u54)

**"Wirtschaft am Gymnasium – online" erfolgreich abgeschlossen** Nach 22 Jahren kommt berufsbegleitende Fortbildung zum Ende

Mit der letzten Präsenzveranstaltung am 22. und 23. Mai endete der letzte Durchgang der berufsbegleitenden Fortbildung "Wirtschaft am Gymnasium - online". Das Projekt, das seit 2002 besteht und vom Zentrum für Schulqualität und Lehrerbildung Baden-Württemberg (ZSL) geleitet wurde, hat zum Ziel, Lehrkräfte der Sekundarstufe II für den Unterricht im Fach Wirtschaft an allgemeinbildenden Gymnasien zu qualifizieren. Über 1.200 Lehrkräfte konnten im Rahmen des Projektes bereits erfolgreich fortgebildet werden.

### **Umgestaltung E-Learning-Service-Webseite**

Die E-Learning-Service-Webseite bietet Ihnen eine Übersicht über die Dienstleistungen, Supportstrukturen und weitere Angebote zu den Themen digitaler Lehre und E-Learning. Neu ist die Darstellung von häufig gesuchten Begriffen, über die Sie einen Direktzugriff zu wichtigen Themen haben. Im Anschluss finden Sie zudem eine Kurzbeschreibung der beteiligten Einrichtungen mit den jeweiligen Arbeitsschwerpunkten.

[Weitere Infos](https://smoton.com/xdqhrgtf-g49hqmbb-f500n2jq-hmf)

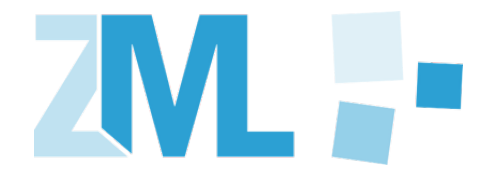

**Ihre Newsletter-Registrierung** Sie sind unter j.heck@kit.edu angemeldet.

[Webseite](https://smoton.com/xdqhrgtf-g49hqmbb-jjscah1z-og4) | [Datenschutz](https://smoton.com/xdqhrgtf-g49hqmbb-ms870fw2-15r7) | [Daten ändern](https://smoton.com/xdqhrgtf-g49hqmbb-p32nsljb-r4e)

#### **Abmeldung**

Hier können Sie sich von diesem [Newsletter abmelden.](https://smoton.com/xdqhrgtf-g49hqmbb-u0omemf7-1a5y)

#### **Feedback**

Sie haben Anregungen oder Fragen? Mailen Sie uns unter [newsletter@zml.kit.edu](mailto:newsletter@zml.kit.edu)

**Tipp**

Damit Ihr Spamfilter diesen Newsletter nicht einfängt, speichern Sie sich die Absenderadresse in Ihr Adressbuch.

Das Zentrum für Mediales Lernen übernimmt für die Inhalte verlinkter Seiten keine Haftung.

> Redaktion: Daniel Weichsel, Jennifer Heck Fotos: KIT, ZML

**Folgen Sie uns auch in den Sozialen Netzwerken**

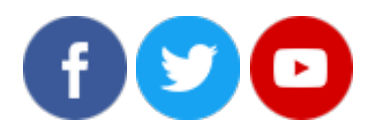

## **Kontakt:**

Karlsruher Institut für Technologie (KIT) | Zentrum für Mediales Lernen (ZML) Karl-Friedrich-Str. 17 76133 Karlsruhe Telefon: + 49 721 608-48200 Fax: + 49 721 608-48210 E-Mail: info@zml.kit.edu www.zml.kit.edu

#### **Herausgeber:**

Karlsruher Institut für Technologie (KIT) Präsident Professor Dr.-Ing. Holger Hanselka Sitz der Körperschaft: Kaiserstr.12 76131 Karlsruhe www.kit.edu

KIT – Die Forschungsuniversität in der Helmholtz-Gemeinschaft

*Das KIT ist seit 2010 als familienfreundliche Hochschule zertifiziert.*